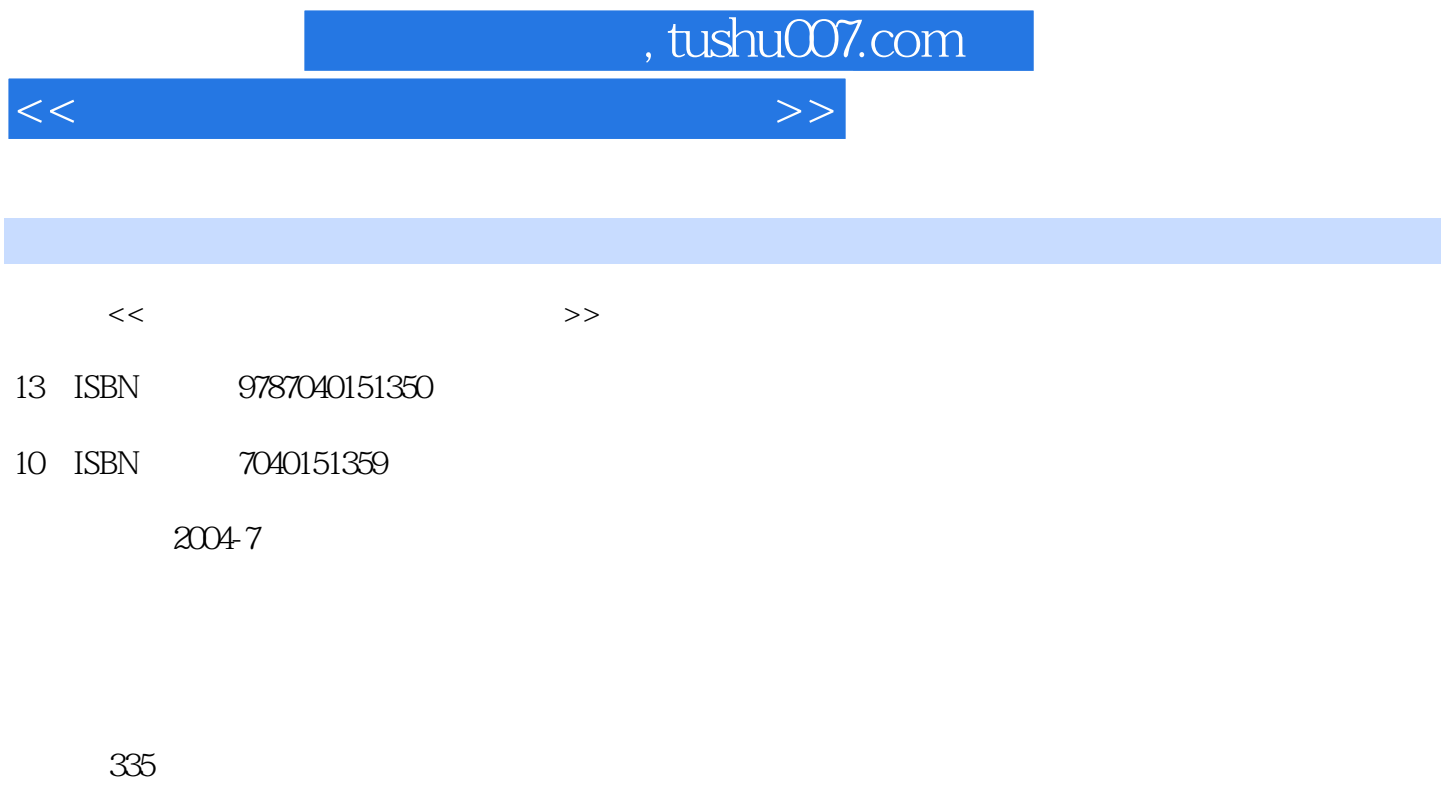

字数:520000

extended by PDF and the PDF

更多资源请访问:http://www.tushu007.com

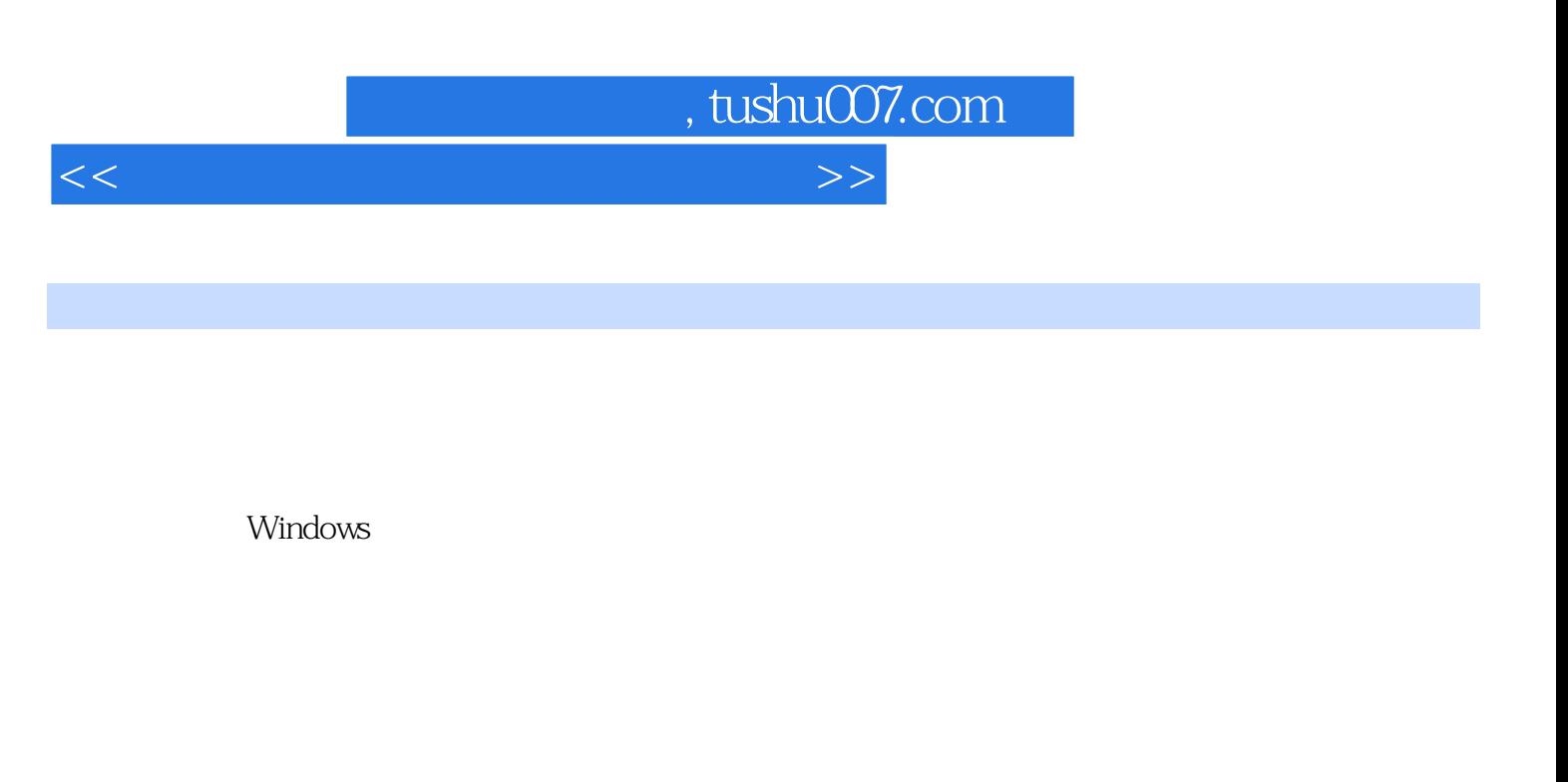

 $12$ 

1-6 7-9 10-12

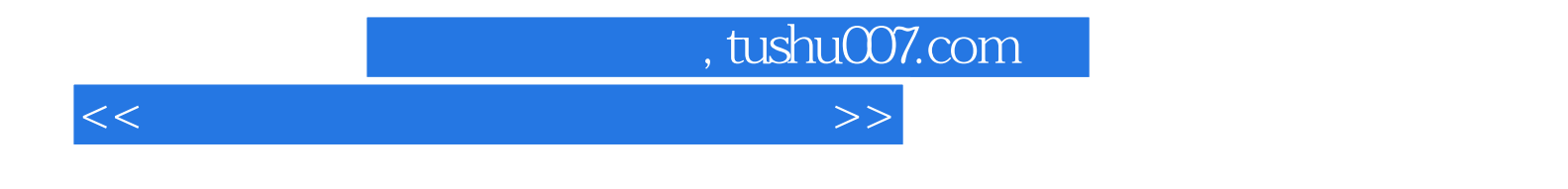

 $12$ 

## , tushu007.com

<<计算机常用工具软件实用教程>>

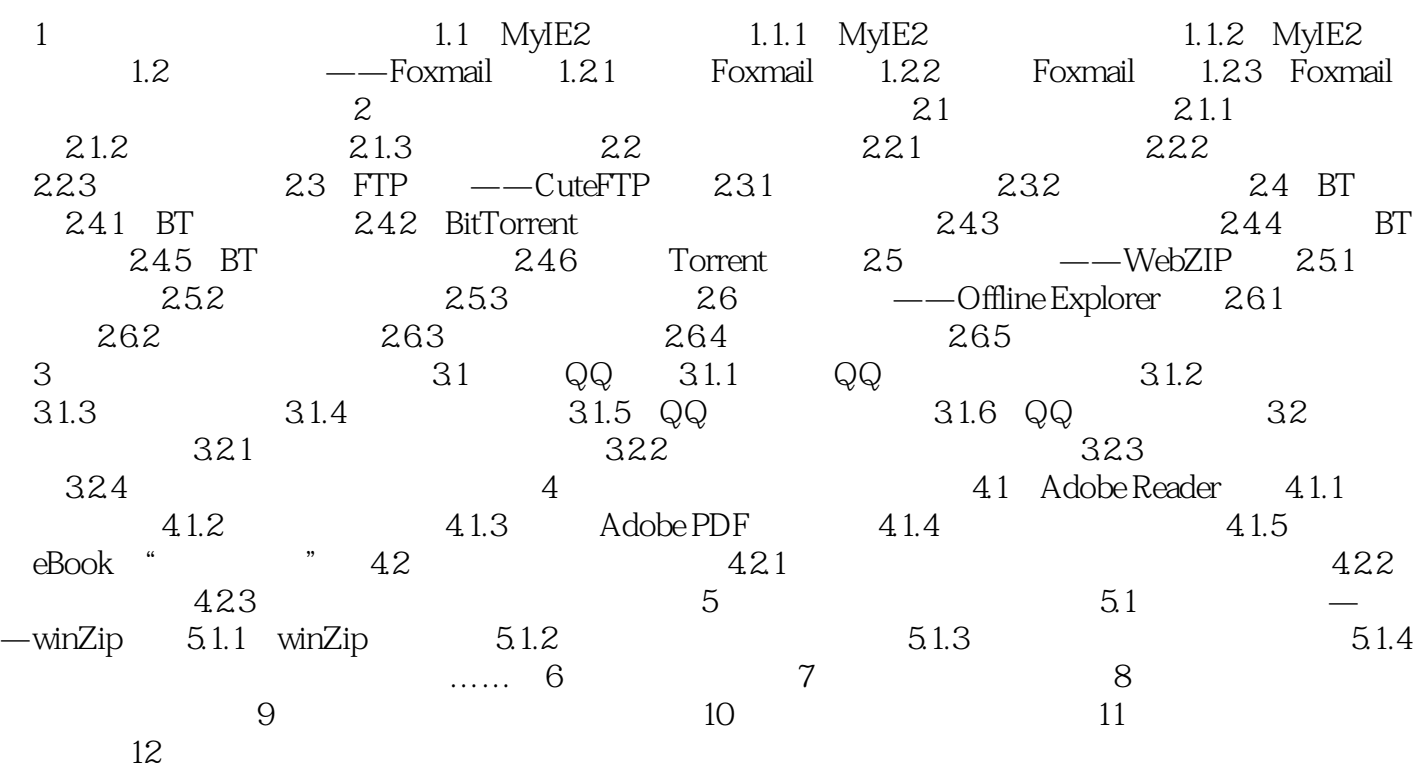

<<计算机常用工具软件实用教程>>

 $(1)$  $\sim$  2 (3)支持的格式:MP4、RA、RM、AVI、MPl、MP2、MP3、MPA、wAV、MIDI、MID、AC3 DAC MP3Pro DAC  $1$  $\alpha$  expecting the contract of the contract of the contract of the contract of the contract of the contract of the contract of the contract of the contract of the contract of the contract of the contract of the contract o  $\mathcal{P}$  and  $\mathcal{P}$  and  $3$  $4$ 6.1.2 1. DVD VCD V8  $\text{DVD}$  and  $\text{DVD}$  are  $\text{VCD}$ the set of the set of the NCD DVD with the International set of the International Section 1, and International Section 1, and International Section 1, and International Section 1, and International Section 1, and Internati 放光盘"。  $\alpha$  , and  $\beta$  , and  $\beta$  , and  $\alpha$  , and  $\alpha$  is the contract of  $\alpha$  in  $\alpha$  in  $\alpha$  $"$ 2. Internet WCD DVD DV DV 64  $\degree$  , and  $\degree$  .  $\mathbb{P}G$ 

 $\frac{a}{a}$ 

, tushu007.com

 $GPRS$ 

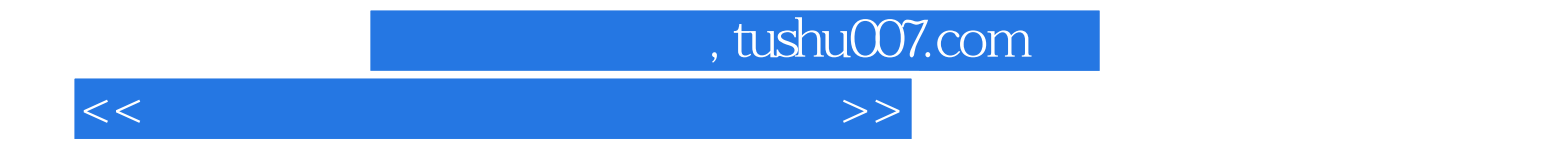

本站所提供下载的PDF图书仅提供预览和简介,请支持正版图书。

更多资源请访问:http://www.tushu007.com